# Éléments de base sur les analyseurs grammaticaux

- Rappels de quelques notions de théorie des langages formels
- Technique d'analyse descendante (top-down)
	- analyse descendante récursive
	- $-$  analyse descendante prédictive
- Technique d'analyse montante (bottom-up)
	- Shift-Reduce parsing
- Techniques d'analyse génériques
	- CYK
	- Earley

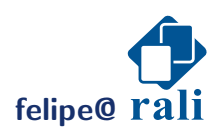

Définition:

Une grammaire est définie par un quadruplet  $\langle N, T, R, S \rangle$  où:

 $N$  est l'ensemble des symboles non-terminaux  $T$  est l'ensemble des symboles terminaux R est l'ensemble des règles de production (de la forme:  $\alpha \rightarrow \beta$ )  $S$  est l'axiome de départ

#### Convention de notation:

- *V* est le vocabulaire de la grammaire  $V = N \cup T$ .
- Les lettres minuscules désignent dans ce document des symboles terminaux  $(a, b, \ldots)$ .
- Les lettres majuscules désignent des symboles non-terminaux  $(A, B, \ldots)$ .
- Les symboles grecs désignent n'importe quelle suite (éventuellement vide) de symboles terminaux et non-terminaux ( $\alpha, \beta, \ldots$ ).
- $\epsilon$  désigne une chaîne vide.

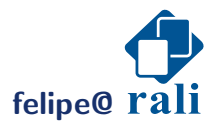

- Soit une chaîne  $\alpha A\beta$  et la règle de grammaire  $A \rightarrow \gamma \in R$ , alors on note par  $\alpha A\beta \Rightarrow \alpha \gamma \beta$  le fait que la première chaîne produit la seconde par substitution de A par  $\gamma$ .
- Une séquence de zéro ou plus de ces substitutions est appelée une  $d'$ erivation et est indiquée par  $\stackrel{\star}{\Rightarrow}$ .

**Exemple:** Soit la grammaire:  $S \to (S)S|\epsilon$ 

Alors  $S \overset{\star}{\Rightarrow} (()())()$  car:

$$
S \quad \Rightarrow_{1}^{2} \quad (S)S \quad \Rightarrow_{1}^{2} \quad (S)(S)S \quad \Rightarrow_{2}^{2} \quad (S)(S)
$$
\n
$$
\Rightarrow_{2}^{2} \quad (S)(1) \quad \Rightarrow_{1}^{2} \quad (S)(S)(1) \quad \Rightarrow_{2}^{2} \quad (S)(S)(1)
$$
\n
$$
\Rightarrow_{1}^{2} \quad (S)(S)S(1) \quad \Rightarrow_{2}^{2} \quad (S)(S)(1) \quad \Rightarrow_{2}^{2} \quad (S)(1)
$$

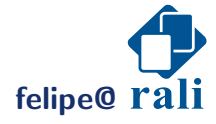

Il existe souvent plusieurs façons de  $r\acute{e}duire$  une chaîne (c'est par exemple le cas à plusieurs reprises dans l'exemple précédent). On appelle la  $d'erivation$  $gauche$  (left-most derivation), la dérivation obtenue en substituant le nonterminal le plus à gauche de la chaîne à réduire.

 $S \Rightarrow (S)S \Rightarrow ((S)S)S \Rightarrow ((S)S)S$ 

⇒  $\Rightarrow$  (()( $(S)S$ ) $S \Rightarrow$  (()() $(S)S \Rightarrow$  (()()) $S$ 

⇒  $\Rightarrow$  (()())(<u>S</u>)S  $\Rightarrow$  (()())()<u>S</u>  $\Rightarrow$  (()())()

Un arbre d'analyse (parse tree, ou arbre de dérivation) est une représentation graphique d'une dérivation dans laquelle on fait abstraction de l'ordre dans lequel les non-terminaux sont dérivés.

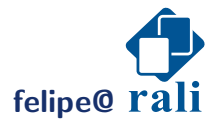

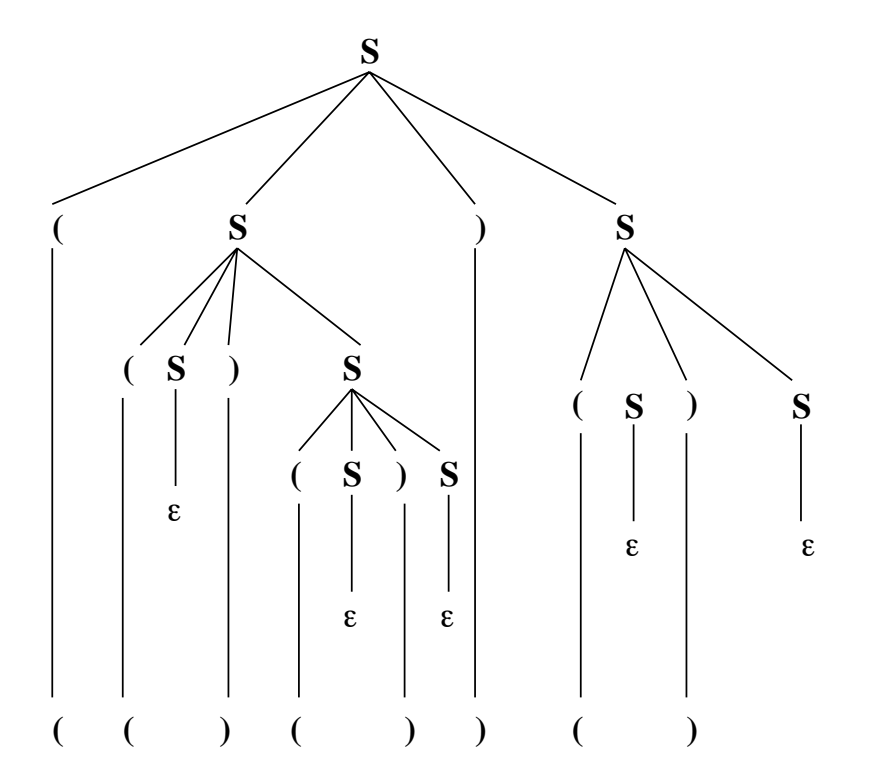

Un parcours en profondeur de l'arbre permet d'obtenir la chaîne analysée

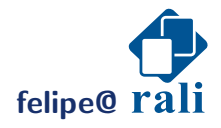

**felipe@ rali** *rali n n n n n n n n n n n n n n n n n n n n n n n n n n n n n n n n n* 

Une grammaire qui produit plus d'un arbre syntaxique pour une chaîne donnée est dite ambiguë (cad qu'elle produit plus d'une dérivation gauche (ou droite) d'une même chaîne).

**Ex:**  $E \to E + E|E \times E|(E)$ |id

Il existe deux dérivations de la chaîne:  $id + id \times id$ :

$$
\underline{E} \quad \Rightarrow_{1} \quad \underline{E} + E \quad \Rightarrow_{4} \quad \text{id} + \underline{E} \quad \Rightarrow_{2} \quad \text{id} + \underline{E} \times E
$$
\n
$$
\Rightarrow_{4} \quad \text{id} + \text{id} \times \underline{E} \quad \Rightarrow_{4} \quad \text{id} + \text{id} \times \text{id}
$$

$$
\begin{array}{ccc}\nE & \stackrel{\Rightarrow}{2} & E \times E & \stackrel{\Rightarrow}{1} & E + E \times E & \stackrel{\Rightarrow}{4} & id + E \times E \\
\Rightarrow & id + id \times E & \stackrel{\Rightarrow}{4} & id + id \times id\n\end{array}
$$

Chacune de ces dérivations correspond à un arbre syntaxique différent.

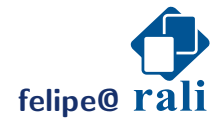

**felipe@ rali contract to the contract of the Dernication February 5, 2015 Dernication February 5, 2015** 

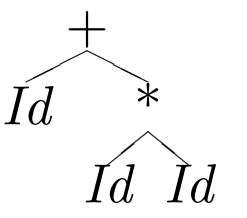

$$
\underline{E} \quad \Rightarrow_{1} \quad \underline{E} + E
$$
\n
$$
\Rightarrow_{1} \quad \text{id} + \underline{E}
$$
\n
$$
\Rightarrow_{2} \quad \text{id} + \underline{E} \times E
$$
\n
$$
\Rightarrow_{4} \quad \text{id} + \text{id} \times \underline{E}
$$
\n
$$
\Rightarrow_{4} \quad \text{id} + \text{id} \times \text{id}
$$

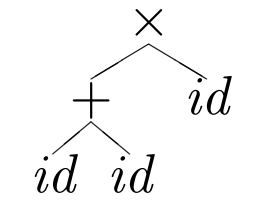

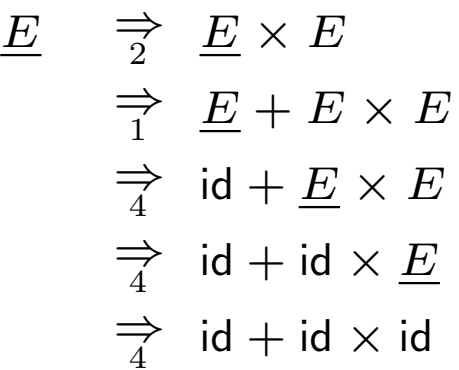

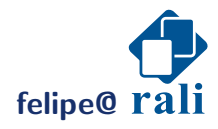

**felipe@ rali** *n* **n** *n n n n* **<b>***n n n n n n n n n n n n n n n n n n n n n n n n n n n n n* 

#### Lever une ambiguïté

#### Idée:

- on introduit les opérateurs les moins prioritaires en premier dans la grammaire (par ajout de non-terminaux),
- les opérateurs associatifs à gauche (ex:  $a + b + c = ((a + b) + c)$ ) sont traduits par des règles récursives à gauche  $(A \rightarrow A\alpha)$ .

$$
\begin{array}{llll} \mathsf{E} \rightarrow \mathsf{E+T} & \mathsf{E \rightarrow E-T} & \mathsf{E \rightarrow T} \\ \mathsf{T \rightarrow T^*F} & \mathsf{T \rightarrow T/F} & \mathsf{T \rightarrow F} \\ \mathsf{F \rightarrow id} & \mathsf{F \rightarrow (E)} \end{array}
$$

 $\rightarrow$  seule la première dérivation est possible avec cette nouvelle grammaire.

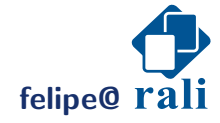

# Autre cas classique d'ambiguïté: la construction if-then-else

La grammaire suivante est ambiguë:

 $\textsf{Inst} \rightarrow \textsf{if}$  Expr then Inst Inst  $\rightarrow$  if Expr then Inst else Inst  $\mathsf{Inst} \rightarrow \mathsf{other}$ 

Car la chaîne: if  $E_1$  then if  $E_2$  then  $S_1$  else  $S_2$  a deux arbres syntaxiques différents.

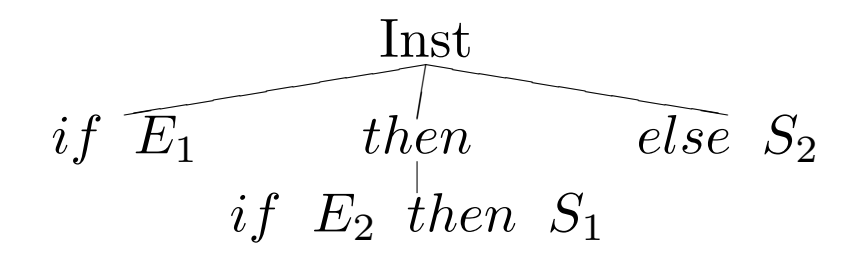

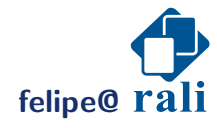

#### la construction if-then-else

La grammaire suivante est ambiguë:

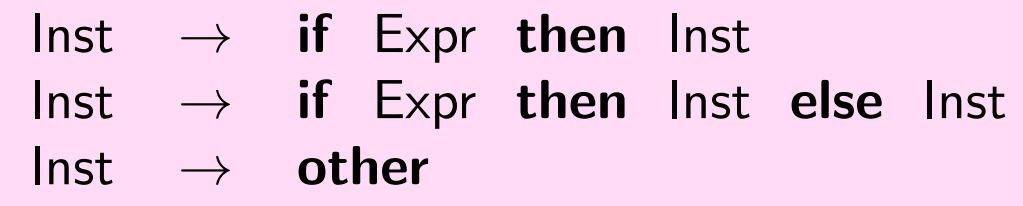

Car la chaîne: if  $E_1$  then if  $E_2$  then  $S_1$  else  $S_2$  a deux arbres syntaxiques différents.

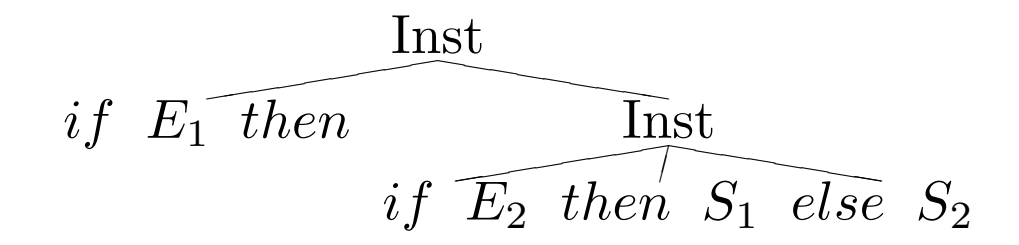

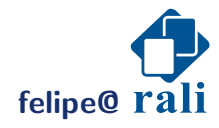

### la construction if-then-else

En voici une version non ambiguë

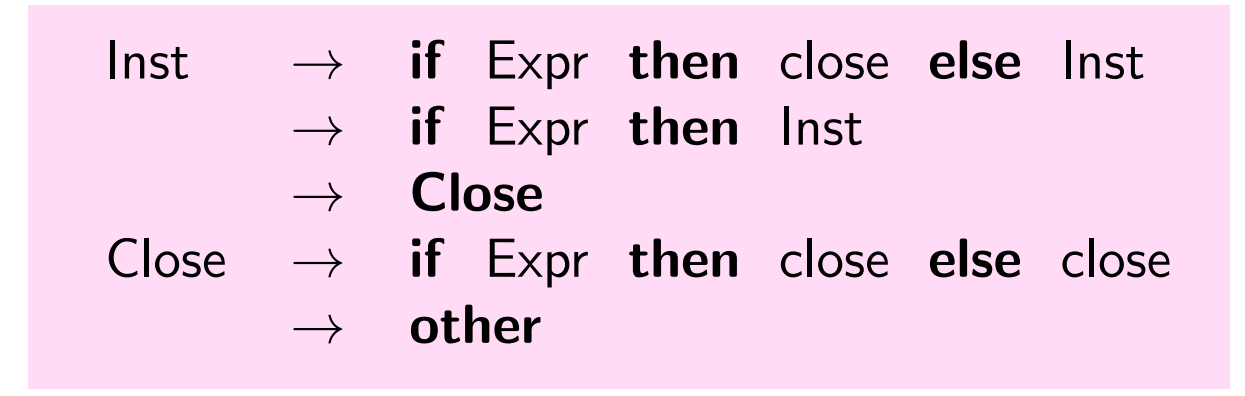

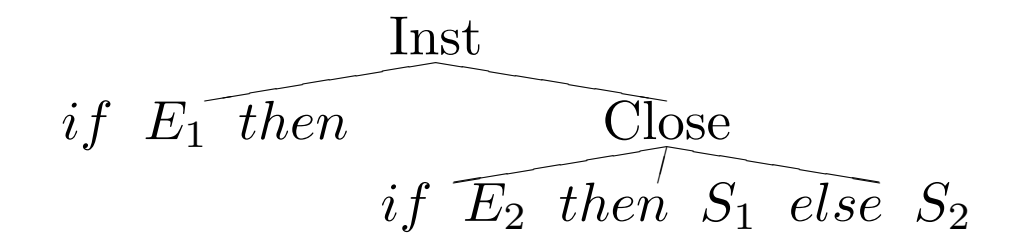

Note: il n'existe pas d'algorithme capable de déterminer si une grammaire est ambiguë ou pas

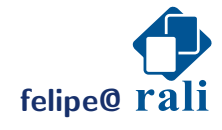

**felipe@ rali contract to the contract of the Dernication February 5, 2015 Dernication February 5, 2015** 

### Classification chomskienne

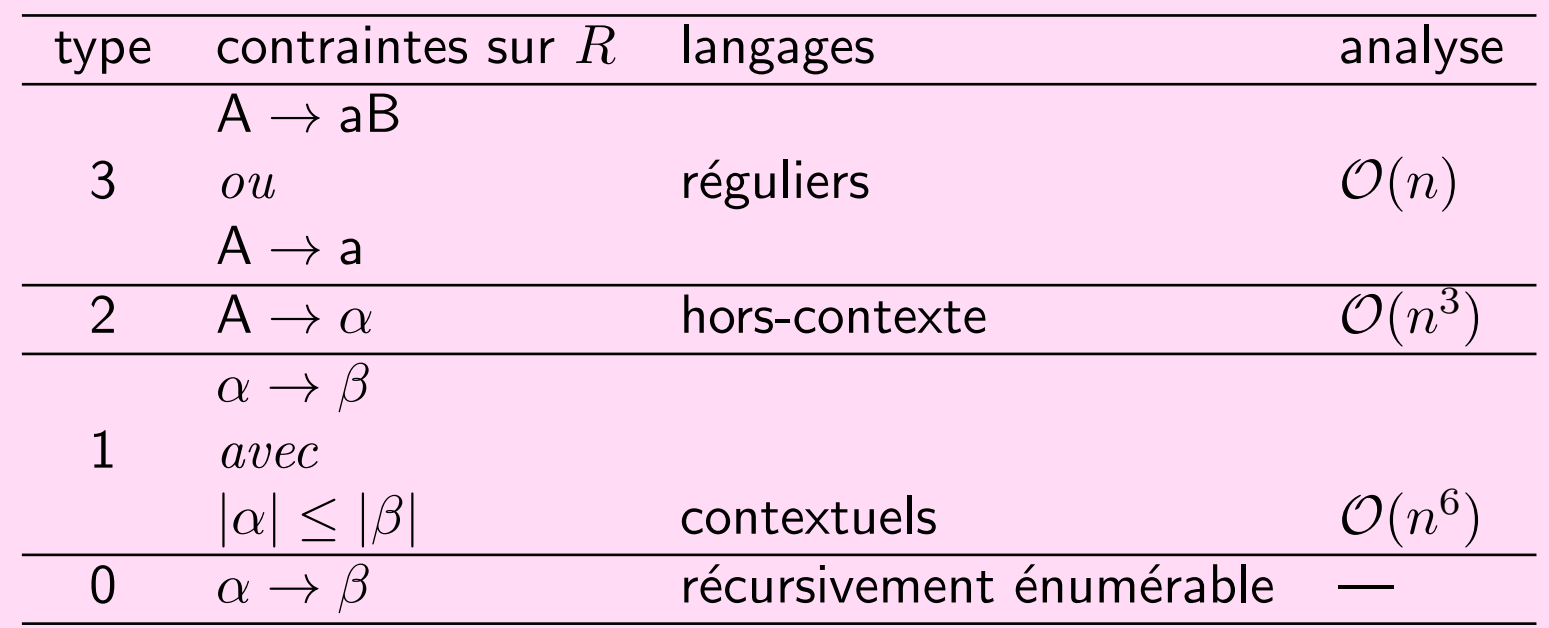

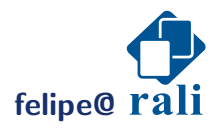

felipe@ rali contraction February 5, 2015

### Les langages réguliers

 $\leftrightarrow$  représentables par une expression régulière (ou un automate, ou une grammaire régulière)

Définition: d'une expression régulière (ER)

- $\bullet$  les éléments terminaux sont des ER,
- si  $a$  et  $b$  sont des ER, alors  $ab$  est une ER (concaténation),
- si  $a$  est une ER, alors  $a^*$  est une ER (nb. quelconque de fois de  $a$ ),
- si  $a$  est une ER, alors  $(a)$  est une ER
- si  $a$  et  $b$  sont des ER, alors  $a|b$  est une ER  $(a$  OU  $b)$

Note: on utilise souvent des ER étendues:

$$
\begin{array}{ll}\n(a|b) + & \text{une fois ou plus} & (a|b)(a|b)^{\star} \\
[a - z] & \text{de } a \land z & a|b|c|d| \dots |z\n\end{array}
$$

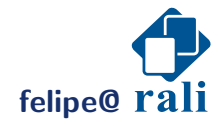

### Les langages réguliers

Ex 1:  $\{a^{\star}b^{\star}\}$  représente l'ensemble des chaînes constituées d'un nombre quelconque (éventuellement nul) de  $a$  suivi d'un nombre quelconque (éventuellement nul) de  $b$ .

 $abb, a, b, bbb$  sont des exemples de telles chaînes.

$$
\text{grammaire équivalente} \left\{ \begin{array}{l} A \rightarrow aA | bB | \epsilon \\ B \rightarrow bB | \epsilon \end{array} \right.
$$

**Ex 2:**  $\{0 \mid (0|1)^{\star}0\}$  représente l'ensemble des chaînes binaires paires (simplifiable).

Ex 3: un exemple de (mauvaise) ER capable de reconnaître les adresses emails dans un document (en vue par exemple d'envoyer du spam):  $[A - Z, a - z, 0 - 9, -, .] + \mathbb{Q}[A - Z, a - z, 0 - 9, -, .]$ \*. $[a - z, A - Z]$ \* **felipe@ rali Contract Contract Contract Contract Contract Contract Contract Contract Contract Contract Contract Contract Contract Contract Contract Contract Contract Contract Contract Contract Contract Contract Contract** 

#### Les langages réguliers et Unix

>cat fic

chaffars:Chaffar, Soumaya: XXXXX: drouinta:Drouin-Trempe, Antoine: XXXXX: leberrej:Le Berre, Jean-François: XXXXX: leflocam:Le Floch, Amélie: XXXXX: leplusth:Leplus, Thomas: XXXXX: mabroukm:Mabrouk, Moez: XXXXX: merdaoub:Merdaoui, Badis: XXXXX: morissm:Morissette, Marc-André: XXXXX: talebikb:Taleb, Ikbal: XXXXX: tawbebil:Tawbe, Bilal: XXXXX: ulrichal:Ulrich, Alexis: XXXXX:

```
>sed -e "s/\([^:]*\):\([^:]*\),\(.*\):\([^:]*\):/\3 \2/g" fic
```
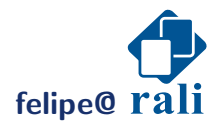

**felipe@ rali** *rali n n n n n n n n n n n n n n n n n n n n n n n n n n n n n n n n n* 

#### Les langages réguliers et Unix

>sed -e "s/\([^:]\*\):\([^:]\*\),\(.\*\):\([^:]\*\):/\3 \2/g" fic

Soumaya Chaffar Antoine Drouin-Trempe Jean-François Le Berre Amélie Le Floch Thomas Leplus Moez Mabrouk Badis Merdaoui Marc-André Morissette Ikbal Taleb Alexis Ulrich

Note: >sed -e "s/[^:]\*:\([^:]\*\),\(.\*\):[^:]\*:/\2 \1/g" fic

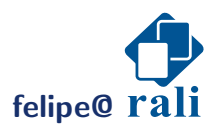

**felipe@ rali** *rali n n n n n n n n n n n n n n n n n n n n n n n n n n n n n n n n n* 

Voici des exemples de langages non réguliers:

- $\{a^n b^n / n \ge 1\}$
- le langage des expressions correctement parenthésées
- le langage de l'exemple suivant, etc.

(→ On peut exprimer un plus grand nombre de langages à l'aide de grammaires horscontexte (type 2).

Exemple de langage de type 2: le langage dont les chaînes sur l'alphabet  $\{a, b\}$ contiennent un nombre égal (éventuellement nul) de  $a$  et de  $b$ .

$$
S \rightarrow aSbS
$$

$$
S \rightarrow bSaS
$$

$$
S \rightarrow \epsilon
$$

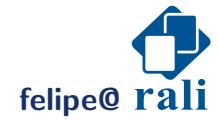

Il existe des langages qui ne peuvent être décrits par une grammaire hors-contexte:

- **Ex1:**  $\{wcw/w \in (a|b)^*\}$  (ex: *aabcaab*)  $\hookrightarrow$  mais le langage  $\{wcw^R\}$  (ex:  $aabcbaa)$  est hors-contexte, car  $(S \to aSa|bSb|c)$
- Ex 2:  $\{a^n b^m c^n d^m / n \ge 1, m \ge 1\}$  (ex: aabbbccddd) → mais le langage  $\{a^nb^mc^md^n/n\,\geq\,1,m\,\geq\,1\}$  (ex:  $aabcdd$ ) est hors-contexte car:

$$
S \to aSd|aAd
$$
  

$$
A \to bAc|bc
$$

Ex 3:  $\{a^n b^n c^n / n \ge 0\}$  (ex: aabbcc)

- $\hookrightarrow$  mais le langage  $\{a^n b^n/n \geq 1\}$  (ex:  $aabb$ ) est hors-contexte  $(S \to aSb|ab)$
- $\hookrightarrow$  mais le complément de ce langage est hors-contexte

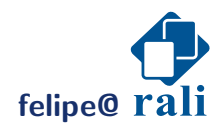

Exemple de grammaire contextuelle pour le langage  $a^n b^n c^n$ :

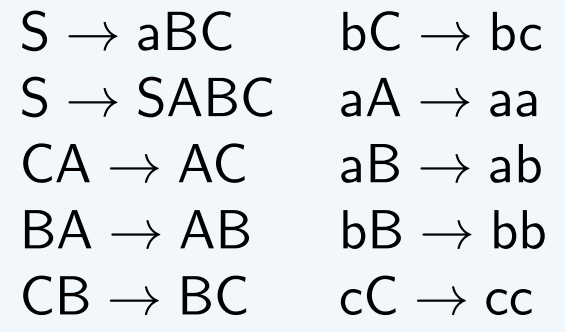

Exemple:

 $S \Rightarrow$  SABC  $\Rightarrow$  aBCABC  $\Rightarrow$  aBACBC  $\Rightarrow$  aBABCC  $\Rightarrow$  aABBCC  $\Rightarrow$  aaBBCC  $\Rightarrow$  aabBCC  $\Rightarrow$  aabbCC  $\Rightarrow$  aabbcC  $\Rightarrow$  aabbcc

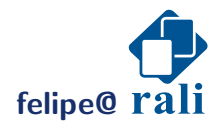

**felipe@ rali contract in the modification of the modification February 5, 2015** 

Question: peut-on représenter une langue naturelle par une grammaire hors-contexte ?

- $S \rightarrow NP$  VP ne capture pas l'accord en genre et nombre entre le sujet et le groupe verbal. Mais  $S_{plur} \rightarrow NP_{plur} VP_{plur}$  le fait.
- $\bullet$  Dépendances arbitrairement longues<sup>1</sup>, où le groupe prépositionnel n'a pas d'objet (implicite):

Whom did Fred give the ball to ? Whom does Alice believes Fred wants to give the ball to ?

 $\rightarrow$  On peut néanmoins représenter ces phrases avec une grammaire hors-contexte en introduisant de nouveaux symboles non terminaux:  $S \rightarrow \text{whom } S/NP$ .

 $1$ Pris dans Charniak [1993], p.9

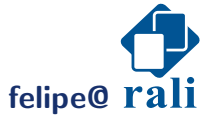

**felipe@ rali contract to the contract of the Derniere modification February 5, 2015** 

Question: peut-on représenter une langue naturelle par une grammaire hors-contexte ?

En fait plusieurs chercheurs se sont posé la question (Jurafsky and Martin  $[2000]$ ).

→ Deux preuves (non réfutées) semblent infirmer l'hypothèse pour le suisse allemand et le bambara. . . .

Question: l'être humain a-t-il une représentation hors-contexte du langage?

 $\rightarrow$  pas de réponse claire. Lire encore une fois Jurafsky and Martin [2000] p.350-352 pour plus d'information à ce sujet.

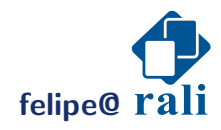

- intuitif, simple à mettre en œuvre,
- construit un arbre du haut vers le bas (en pré-ordre)
- le plus simple de la famille des analyseurs LL (lecture de gauche à droite (left-to-right) de l'input à analyser, produit une dérivation gauche (leftmost-derivation))

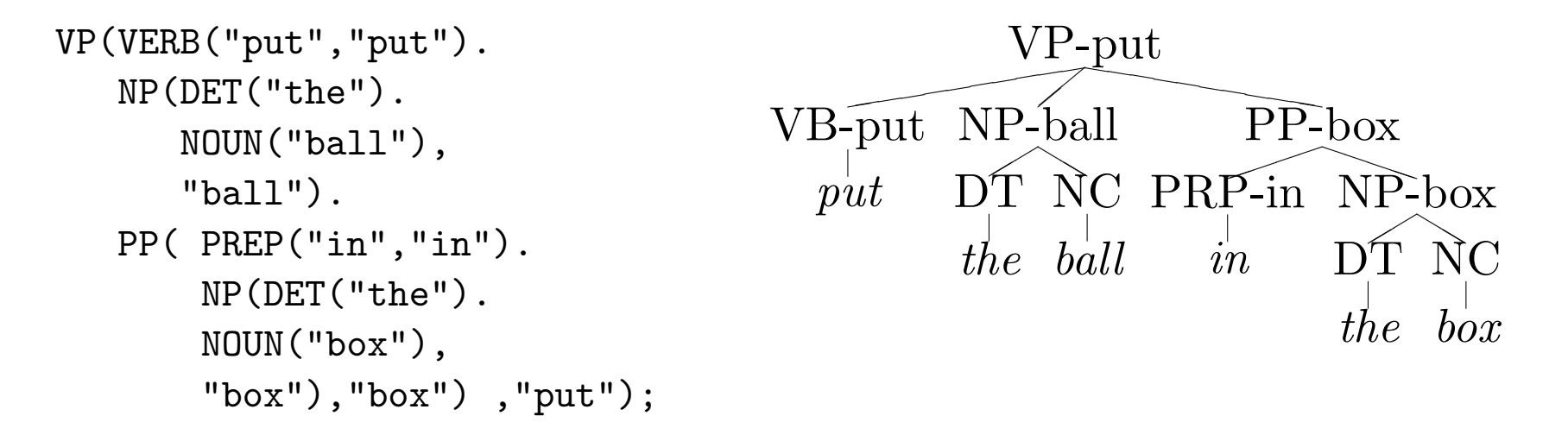

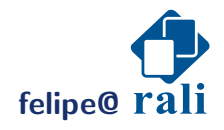

#### input:

#### $MT$ <sub>E</sub> $X$ :

```
VP(VERB("put","put").
   NP(DET("the").
      NOUN("ball"),
      "ball").
   PP( PREP("in","in").
       NP(DET("the").
       NOUN("box"),
       "box"), "box"),"put");
```

```
\begin{parsetree}
(.VP-put.
   (.VB-put. 'put')
   (.NP-ball.
     (.DT. 'the')
     (.NC. 'ball')
   \lambda(.PP-box.
     (.PRP-in. 'in')
     (.NP-box.
        (.DT. 'the')
        (.NC. 'box')
     )
   )
\end{parsetree}
```
)

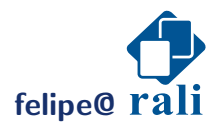

 $Sent \rightarrow PH(Node)$ Node  $\rightarrow$  Cat(Fils Suite) Frere Frere  $\rightarrow \epsilon$  | . Node Fils  $\rightarrow$  Mot | Node Suite  $\rightarrow \epsilon$  | , Mot  $\mathsf{Cat}\to \mathit{tout}\ \mathit{sauf}\ \mathit{un}\ \mathit{separateur}$ Mot  $\rightarrow$  "suite de lettres"

- une méthode par symbole non-terminal
- on entre dans une méthode avec le premier symbole de l'input à analyser
- on sort d'une méthode avec le premier symbole que la méthode n'a pas analysé

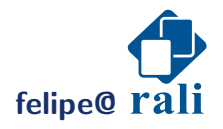

Plus facile si on implémente un analyseur lexical:

- soit lex le prochain lexème à analyser
- soit next() une fonction qui récupère le prochain lexème (réaffecte  $l$ ex)

```
Exemple pour la règle: Sent \rightarrow PH(Node):
```

```
methode sent() {
  if (\text{lex } ! = "PH") Error("PH attempt");next();
    if (\text{lex } ! = "\text{("}) \text{ Error} "\text{("}) \text{ attempt}next();
   node();
    if (\text{lex } ! = ")") Error(") attendue");
}
```
Note: l'émission d'une erreur systématique enlève la possibilité de backtrack

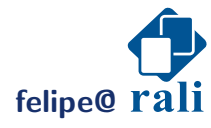

**felipe@ rali contract to the contract of the Dernication February 5, 2015 Dernication February 5, 2015** 

### Analyse descendante récursive: problèmes

Ne fonctionne qui si on est capable de décider à tout moment de la bonne action à prendre au cours de l'analyse (la grammaire doit être  $LL_1$ ).

 $\leftrightarrow$  Une alternative avec retour-arrière (back-tracking) est possible mais inefficace.

$$
S \rightarrow c A d
$$
  

$$
A \rightarrow a b
$$
  

$$
A \rightarrow a
$$

chaîne à analyser  $w = cad$ , alors:

$$
S \quad \Rightarrow \quad cAd \quad \Rightarrow \quad cabd \text{ (blocage)}
$$
\n
$$
\Rightarrow \quad cad \quad \Rightarrow \quad cad
$$

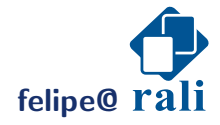

#### Analyse descendante récursive: problèmes

Boucle si la grammmaire est récursive à gauche (directement ou pas). Il existe un algorithme pour rendre une grammaire non récursive à gauche.

Exemple de récursion (gauche) directe:

$$
\mathsf{A}\to\mathsf{A}+\mathsf{B}
$$

Exemple de récursion (gauche) indirecte:

$$
\begin{array}{c}\nA \rightarrow B \text{ a } C \\
B \rightarrow A \text{ b}\n\end{array}
$$

En fait la récursion gauche est un problème pour tout analyseur descendant  $(top-down).$ 

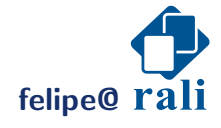

#### Factorisation gauche

**Idée:** si  $A \to \alpha \beta_1 | \alpha \beta_2$ , alors réécrire ces deux règles avec:  $A \to \alpha A'$  et  $A' \to \beta_1 | \beta_2$ 

Algo: Pour chaque non-terminal A, chercher le plus long préfixe  $\alpha$  commun de deux ou plusieurs de ses alternatives. Si ce préfixe existe, alors réécrire toutes les  $A$ -productions:  $A \to \alpha \beta_1 | \dots | \alpha \beta_n | \gamma$  par:

$$
\begin{array}{ccc}\nA & \to & \alpha A'|\gamma \\
A' & \to & \beta_1|\dots|\beta_n\n\end{array}
$$

où  $\gamma$  désigne ici toutes les autres alternatives ne commencant pas par  $\alpha$ . Recommencer jusqu'à ce qu'aucune alternative d'un non-terminal ne partage un préfixe commun.

$$
\left\{\begin{array}{ccc} S & \to & iEt S | iEt S e S | a \\ E & \to & b \end{array}\right\} \text{devient:} \left\{\begin{array}{ccc} S & \to & iEt S S' | a \\ S' & \to & e S | \epsilon \\ E & \to & b \end{array}\right\}
$$

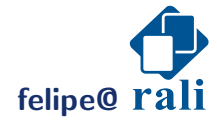

### Récursivité gauche: directe

Définition: Une grammaire est récursive gauche s'il existe (au moins) un  $A$  tel que  $A \stackrel{\star}{\Rightarrow} A\alpha$ .

#### Élimination de la récursivité gauche directe:

• On remplace les règles  $A \to A\alpha/\beta$  par:

$$
\begin{array}{ccc} A & \to & \beta A' \\ A' & \to & \alpha A' | \epsilon \end{array}
$$

• Soit dans le cas plus général:

 $A \to A\alpha_1|A\alpha_2|\ldots|A\alpha_m|\beta_1|\beta_2|\ldots|\beta_n$  avec  $\beta_i$  ne commencant pas par A, se remplace par:

$$
\begin{array}{ccc} A & \rightarrow & \beta_1 A' | \dots | \beta_n A' \\ A' & \rightarrow & \alpha_1 A' | \dots | \alpha_m A' | \epsilon \end{array}
$$

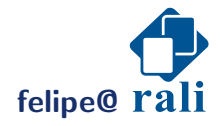

### Récursivité gauche indirecte

Il existe un algorithme qui est garanti de fonctionner si la grammaire de départ n'a ni cycle  $(A\stackrel{\star}{\Rightarrow}A)$  ni  $\epsilon$ -production  $(A\rightarrow \epsilon)$ . fixer un ordre  $(1 \rightarrow n)$  sur les non-terminaux for all  $i \in [1, n]$  do for all  $j \in [1, i-1]$  do Remplacer  $A_i \to A_j \gamma$  par  $A_i \to \delta_1 \gamma | \dots |\delta_k \gamma$  où:  $A_j \to \delta_1 | \dots | \delta_k$  sont toutes les  $A_j$ -productions courantes Eliminer les récursions gauches directes parmi les  $A_i$ -productions

Note: Cet algorithme peut produire une grammaire qui contient des  $\epsilon$ productions.

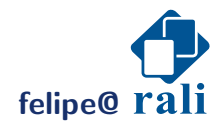

#### Récursivité gauche

Soit la grammaire:  $S \to Aa|b \quad A \to Ac|Sd|\epsilon$ Ordre (arbitraire): S, A

- $i = 1$  pas de récursivité directe sur  $S \hookrightarrow$  rien à faire
- $i = 2$  (pour  $j = 1$ ) il existe une règle  $A \rightarrow Sd$ que l'on remplace par  $A \rightarrow A \alpha d | b \dot{d}$ . On retire alors la récursivité directe sur A de  $A \rightarrow Ac|Aad|bd|\epsilon$ Ce qui nous donne la grammaire:

$$
S \rightarrow Aa|b
$$
  
\n
$$
A \rightarrow b d A'|A'
$$
  
\n
$$
A' \rightarrow c A'|a d A'| \epsilon
$$

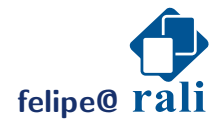

**Input:** une chaîne  $w$  à analyser, une table  $M$ ,  $S$  l'axiome **Output:** une dériv. gauche si  $w$  appartient au langage, une erreur sinon

```
push $; push S; I = w\; ip \leftarrow 1repeat
       X \leftarrow top() et a \leftarrow I[ip]
       if X est un terminal ou \frac{1}{2} then
           if X = a then POP(X); ip + else error()
       else
           if M[X, a] = X \rightarrow Y_1 Y_2 \dots Y_k then
                pop Xpush Y_kY_{k-1} \ldots Y_1output X \to Y_1 Y_2 \ldots Y_kelse
                error()
   until X = \frac{6}{7} pile vide \frac{4}{7}felipe@ rali Contract Contract Contract Contract Contract Contract Contract Contract Contract Contract Contract Contract Contract Contract Contract Contract Contract Contract Contract Contract Contract Contract Contract
```
• Soit la grammaire (non récursive gauche):

$$
E \to TE'
$$
  

$$
E' \to +TE'|\epsilon
$$
  

$$
T' \to \times FT'|\epsilon
$$
  

$$
F \to (E)|id
$$

· la table d'analyse associée:

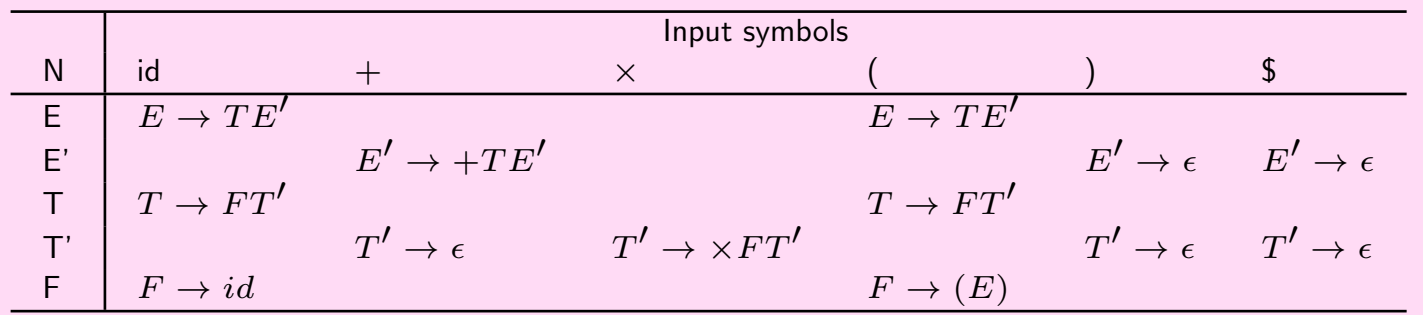

• et la chaîne à analyser  $id + id \times id$ 

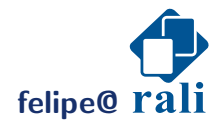

**felipe@ rali** *rali n n n n n n n n n n n n n n n n n n n n n n n n n n n n n n n n n* 

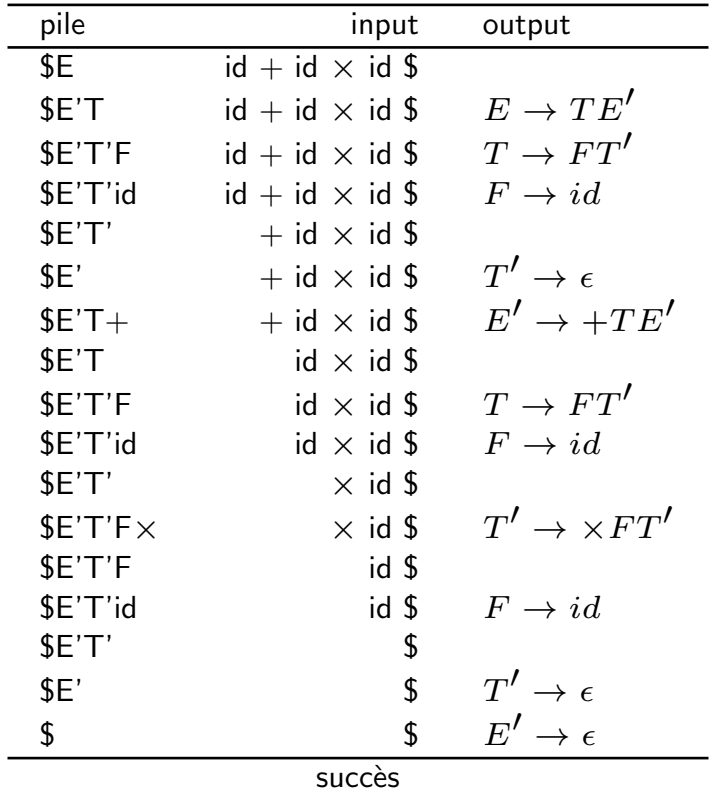

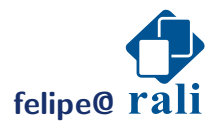

 $\hookrightarrow$  Il est alors facile de reconstruire la structure car ce que sort l'analyseur prédictif est la liste des dérivations gauches à appliquer pour dériver la chaîne depuis l'axiome.

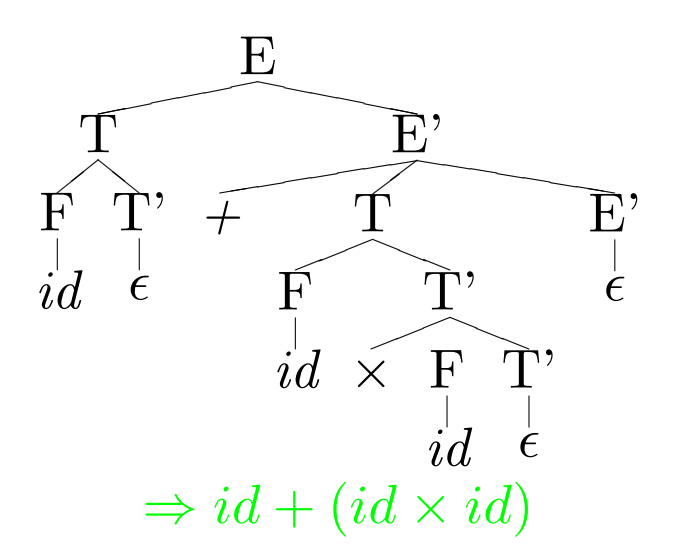

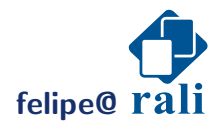

#### Construction de la table d'analyse

Deux opérateurs définissant des ensembles à valeur dans  $T$  (les symboles terminaux):

**FIRST(** $\alpha$ **)** : pour toute chaîne  $\alpha$  de terminaux et non-terminaux

C'est l'ensemble des terminaux qui commencent les chaînes dérivées de  $\alpha$ .

cad:  $\{a \in T/\alpha \overset{\star}{\Rightarrow} a\beta\}$ 

Si  $\alpha \overset{\star}{\Rightarrow} \epsilon$  alors  $\epsilon$  est ajouté à FIRST $(\alpha).$ 

**: pour tout non-terminal** 

C'est l'ensemble des terminaux qui peuvent apparaître dans les  $S$ -dérivations directement à droite de  $A$ .

cad:  $\{a \in T / \exists S \stackrel{\star}{\Rightarrow} \alpha A a \beta\}$ 

Si A peut être le symbole le plus à droite dans une S-dérivation, alors ajouter \$ à FOLLOW $(A)$ .

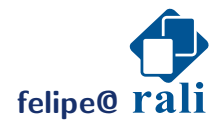

# Analyseur prédictif non récursif: Construction de la table d'analyse

**Idée:** S'il existe  $A \to \alpha$  et que  $a$  est dans FIRST( $\alpha$ ) alors appliquer  $A \to \alpha$  $\lambda$  la lecture de  $a$ .

Input: Grammaire G Output: Table d'analyse M

- 1. Pour chaque production  $A \rightarrow \alpha$  appliquer 2 et 3
- 2. Pour chaque terminal a dans  $FIRST(\alpha)$ ,  $M[A, a]$  +=  $A \rightarrow \alpha$
- 3. Si  $\epsilon$  est dans FIRST( $\alpha$ ), alors  $M[A, b]$  +=  $A \rightarrow \alpha$  pour tout terminal b dans FOLLOW $(A)$ .

Si  $\epsilon$  est dans FIRST( $\alpha$ ) et que \$ est dans FOLLOW(A) alors  $M[A, \$]$  +=  $A \rightarrow \alpha$ 

4. Les entrées vides sont des erreurs.

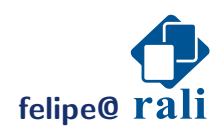

### Analyseur prédictif non récursif: Calcul de FIRST

- 1. Appliquer en boucle les règles suivantes, tant que l'on effectue des ajouts:
	- si  $X \in T$ , alors  $FIRST(X) = \{X\}$
	- si  $X \to \epsilon$  alors ajouter  $\epsilon$  à FIRST $(X)$
	- si  $X \to Y_1 Y_2 \ldots Y_k$  alors ajouter FIRST $(Y_1)$  (sauf  $\epsilon$ ) à FIRST $(X)$ .
		- si  $\epsilon$  est dans FIRST $(Y_1)$  alors ajouter FIRST $(Y_2)$  à FIRST $(X)$ ; etc.
		- si  $\epsilon$  est dans tous les  $Y_i$  alors ajouter  $\epsilon$  à FIRST $(X)$ .
- 2. Pour toute séquence  $X = X_1X_2 \ldots X_k$ : ajouter tous les symboles (sauf  $\epsilon$ ) de FIRST $(X_1)$  à FIRST $(X)$ .
	- si  $\epsilon$  est dans FIRST $(X_1)$ , alors ajouter les non- $\epsilon$  symboles de FIRST $(X_2)$  à FIRST $(X)$ ; etc.
	- si  $\epsilon \in$  FIRST $(X_i)$ ,  $\forall i \in [1, k]$  alors ajouter  $\epsilon$  à FIRST $(X)$

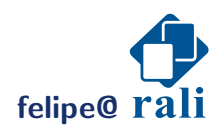

### Calcul de FIRST: exemple

$$
\begin{array}{llll}\nE \rightarrow T E' & E' \rightarrow + T E' & E' \rightarrow \epsilon \\
T \rightarrow F T' & T' \rightarrow \times F T' & T' \rightarrow \epsilon \\
F \rightarrow (E) & F \rightarrow \text{id}\n\end{array}
$$

Par exemple:

FIRST(E) = FIRST(T) = FIRST(F) = 
$$
\{(\text{, id}\}
$$

\nFIRST(E') =  $\{+, \epsilon\}$ 

\nFIRST(T') =  $\{x, \epsilon\}$ 

\nFIRST(E'T') =  $\{+, \times, \epsilon\}$ 

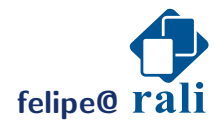

**felipe@** rali **contracts number of the contracts Contracts Contracts Contracts Contracts Contracts Contracts Contracts Contracts Contracts Contracts Contracts Contracts Contracts Contracts**

## Calcul de FOLLOW

Appliquer ces règles tant que l'on peut ajouter des symboles:

- 1. Mettre \$ dans  $\mathsf{FOLLOW}(S)$  où  $S$  est l'axiome de départ
- 2. si  $A \to \alpha B\beta$ , alors mettre tous les non- $\epsilon$  symboles de FIRST( $\beta$ ) dans FOLLOW(B)
- 3. si il existe  $A \to \alpha B$  ou  $A \to \alpha B\beta$  avec  $\epsilon \in$  FIRST( $\beta$ ), alors tout ce qui est dans FOLLOW $(A)$  est dans FOLLOW $(B)$ .

Exemple:

$$
\begin{array}{ll}\n\text{FOLLOW}(E) &= \text{FOLLOW}(E') = \{), \$\} \\
\text{FOLLOW}(T) &= \text{FOLLOW}(T') = \{+,), \$\} \\
\text{FOLLOW}(F) &= \{+, \times, ), \$\}\n\end{array}
$$

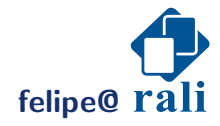

#### Grammaire LL1

Définition: Une grammaire pour laquelle on peut calculer une table d'analyse de telle manière qu'il n'existe au plus qu'une seule règle dans chaque case de  $M$  est dite  $LL(1)$ .

Note: Le premier L est pour left-to-right, le second pour parce que l'on produit une dérivation gauche, le chiffre entre parenthèse est ce qu'on appelle le  $look \ ahead$ .

Propriété: Une grammaire LL1 ne peut pas être ambiguë ou récursive à gauche.

**Propriété:** G est LL1 ssi pour toute paire de productions  $A \rightarrow \alpha | \beta$ :

- 1. Il n'existe pas de termimal  $a$  tel que  $\alpha\overset{\star}{\Rightarrow}a\alpha_1$  **et**  $\beta\overset{\star}{\Rightarrow}a\beta_1$
- 2. Au plus  $\alpha$  ou  $\beta$  peut dériver  $\epsilon$
- 3. Si  $\beta\overset{\star}{\Rightarrow}\epsilon$ , alors  $\alpha$  ne peut pas dériver une chaîne qui débute par un terminal dans FOLLOW $(A)$ .

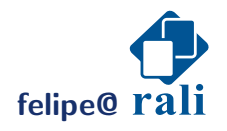

## Analyse par décalage réduction (Shift-Reduce Parsing)

Technique d'analyse montante (bottom-up) qui n'a pas de problème avec les grammaires récursives à gauche. Nécessite: une file de lecture (I), une pile (P) et une table d'analyse comportant l'une des 4 actions:

- shift du symbole en tête de I sur le sommet de la pile P.
- reduction de la séquence  $s$  en sommet de pile par une partie gauche de règle qui a  $s$  pour partie droite
- accept si I est vide et P contient l'axiome
- erreur

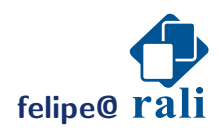

### Shift-Reduce Parsing: Exemple

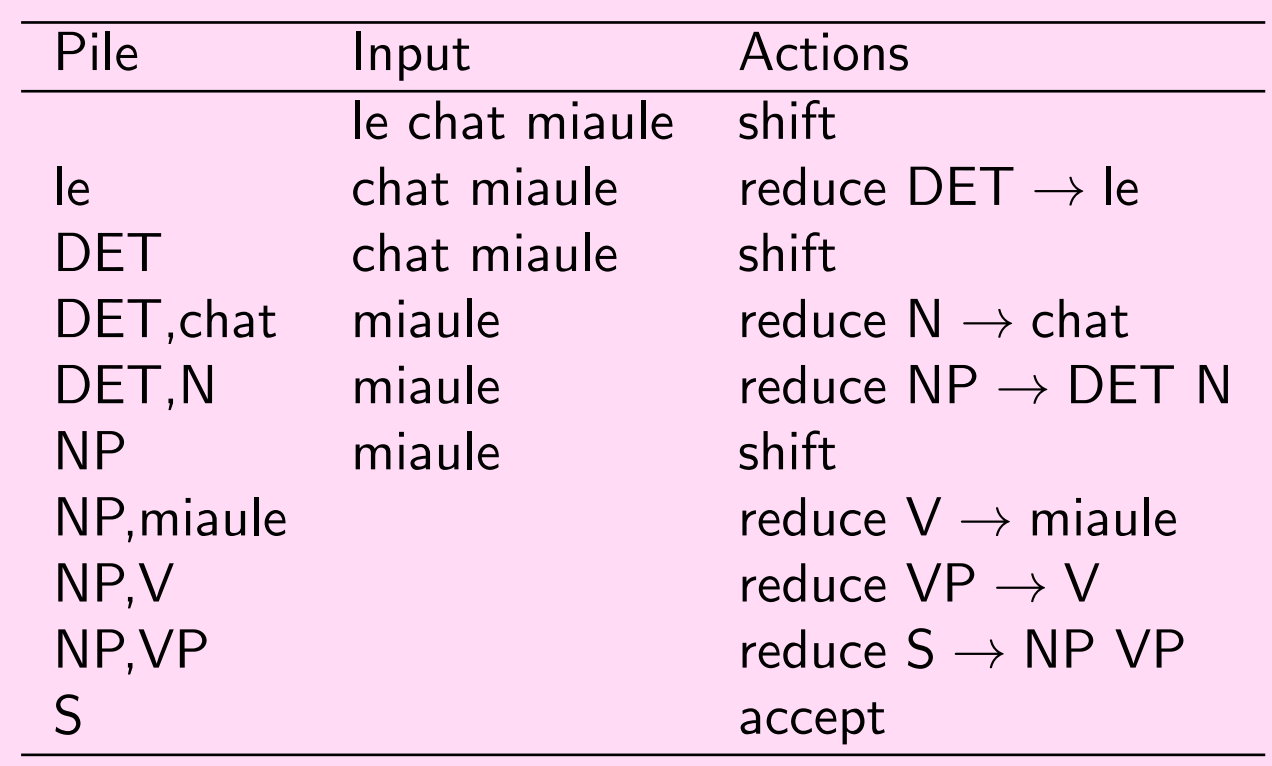

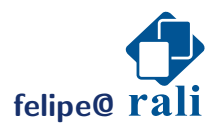

### Shift-Reduce Parsing: Exemple

Arbre associé (si on lit les réductions en commencant par le bas, on a une dérivation droite de la chaîne analysée):

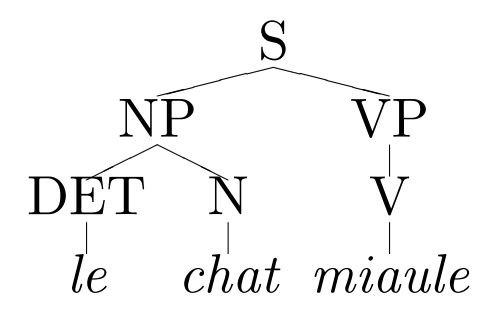

Deux types de conflits peuvent se produire avec ce type de méthode:

- shift-reduce: on ne sait pas s'il faut réduire ou décaler
- reduce-reduce: il existe plusieurs réductions possibles dans un état donné

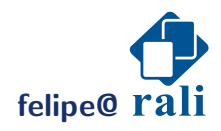

### Conflit Shift-Reduce

Soit la grammaire:  $VP \rightarrow V$  NP PP | VP  $\rightarrow VP$  PP | VP  $\rightarrow V$  NP

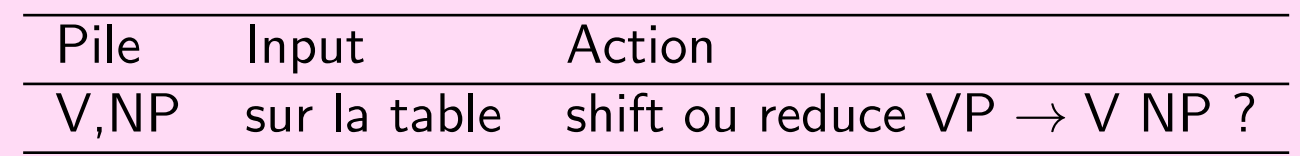

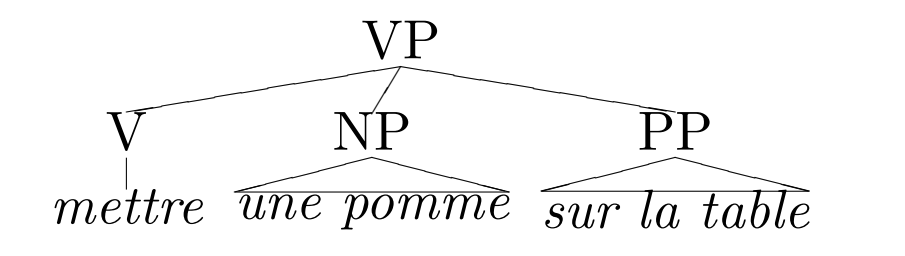

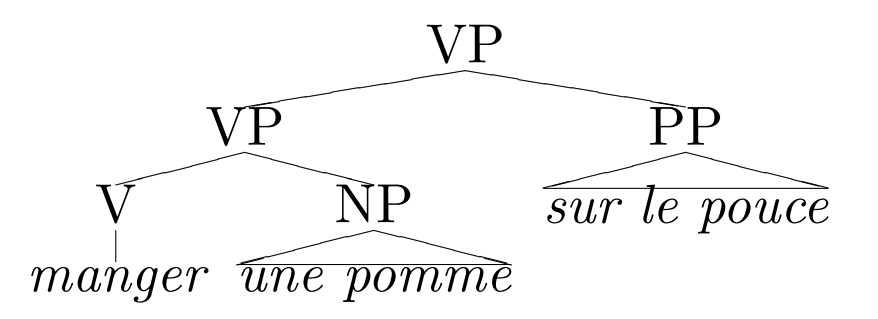

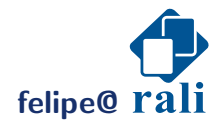

**felipe@ rali Constanting Constanting Constanting Constanting Constanting Constanting Constanting Constanting Constanting Constanting Constanting Constanting Constanting Constanting Constanting Constanting Constanting Co** 

### Conflit Reduce-Reduce

Soit la grammaire:  $VP \rightarrow V NP VP \mid VP \rightarrow V S \mid S \rightarrow NP VP$ 

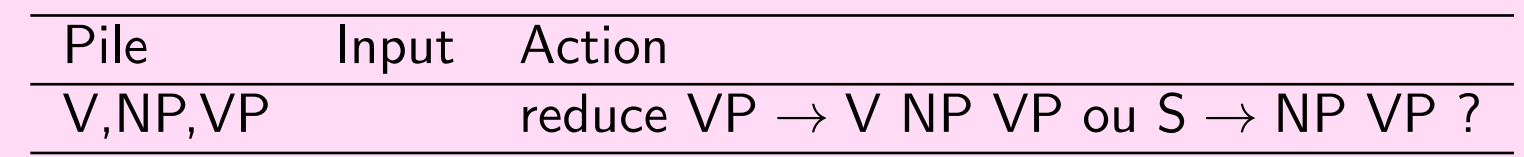

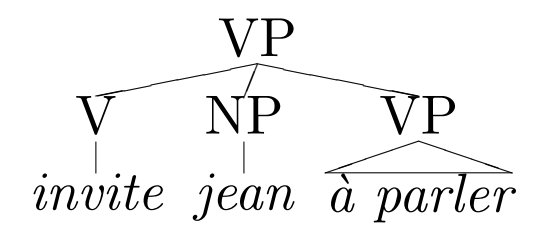

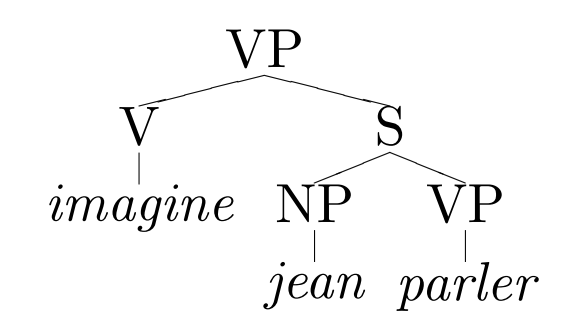

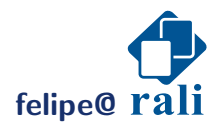

**felipe@ rali Constanting Constanting Constanting Constanting Constanting Constanting Constanting Constanting Constanting Constanting Constanting Constanting Constanting Constanting Constanting Constanting Constanting Co** 

### Analyse shift-reduce populaire: analyse LR(k)

Il existe des programmes (ex: Yacc) capables de construire une table  $d'$ analyse  $LR(k)$  étant donnée une grammaire hors-contexte.

Le principe consiste à pré-calculer (sous forme d'un automate) toutes les substitutions possibles d'une forme S-dérivée que l'on pourra rencontrer lors de l'analyse d'une chaîne étant donnée une grammaire. Cet automate fournit toutes les informations dont on a besoin pour compiler une table d'analyse LR.

Note: toute grammaire hors-contexte ne peut pas nécessairement être analysée à l'aide de cette technique.

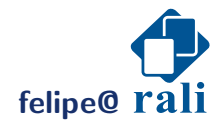

### Analyse LR(k): construction de la table

- $\bullet$  La construction de l'automate consiste à construire des  $ensemble$ d'items.
- L'opération de base permettant de construire un ensemble d'items est la fermeture. La fermeture d'un item  $I \equiv \alpha \bullet A\beta$  est définie par l'ensemble des items  $A \rightarrow \bullet \gamma$  que l'on peut créer à partir des règles de G de la forme:  $A \rightarrow \gamma$
- La fermeture d'un ensemble d'items est constituée de l'union de la fermeture de chacun de ses items.

Les états de l'automate sont les ensembles d'items construits. Les transitions correspondent à tout symbole (terminal ou non) se situant directement à droite de • dans un ensemble d'items.

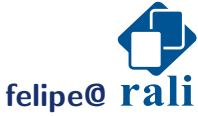

## Analyse LR(k): construction de la table

Soit G:  $\{\{E, T\}, \{id, (,) , +)\}, E, \{\mathsf{E} \to \mathsf{E} + \mathsf{T}, \mathsf{E} \to \mathsf{T}, \mathsf{T} \to \mathsf{id}, \mathsf{T} \to \mathsf{(E)}\}\}\$ 

Le premier ensemble  $(I_0)$  contient l'item  $S'\to\bullet S\$  où  $S'$  est un métaaxiome et sa fermeture. Sur la lecture d'une parenthèse ouvrante (par exemple), on obtient un nouvel ensemble d'items  $(I_6)$ .

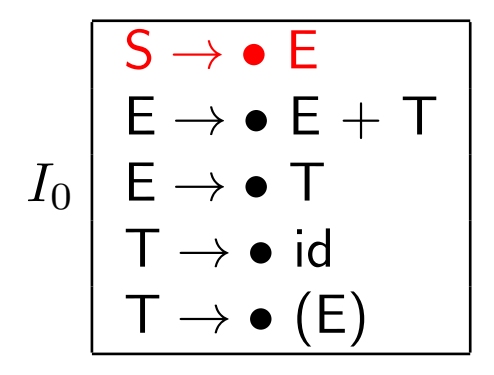

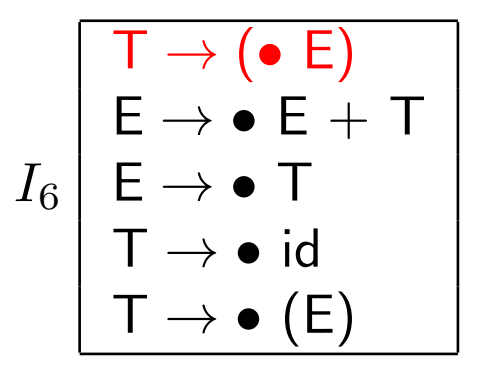

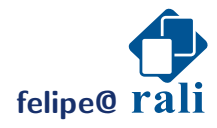

## Analyse LR(k): construction de la table

En continuant ce processus, on obtient un automate:

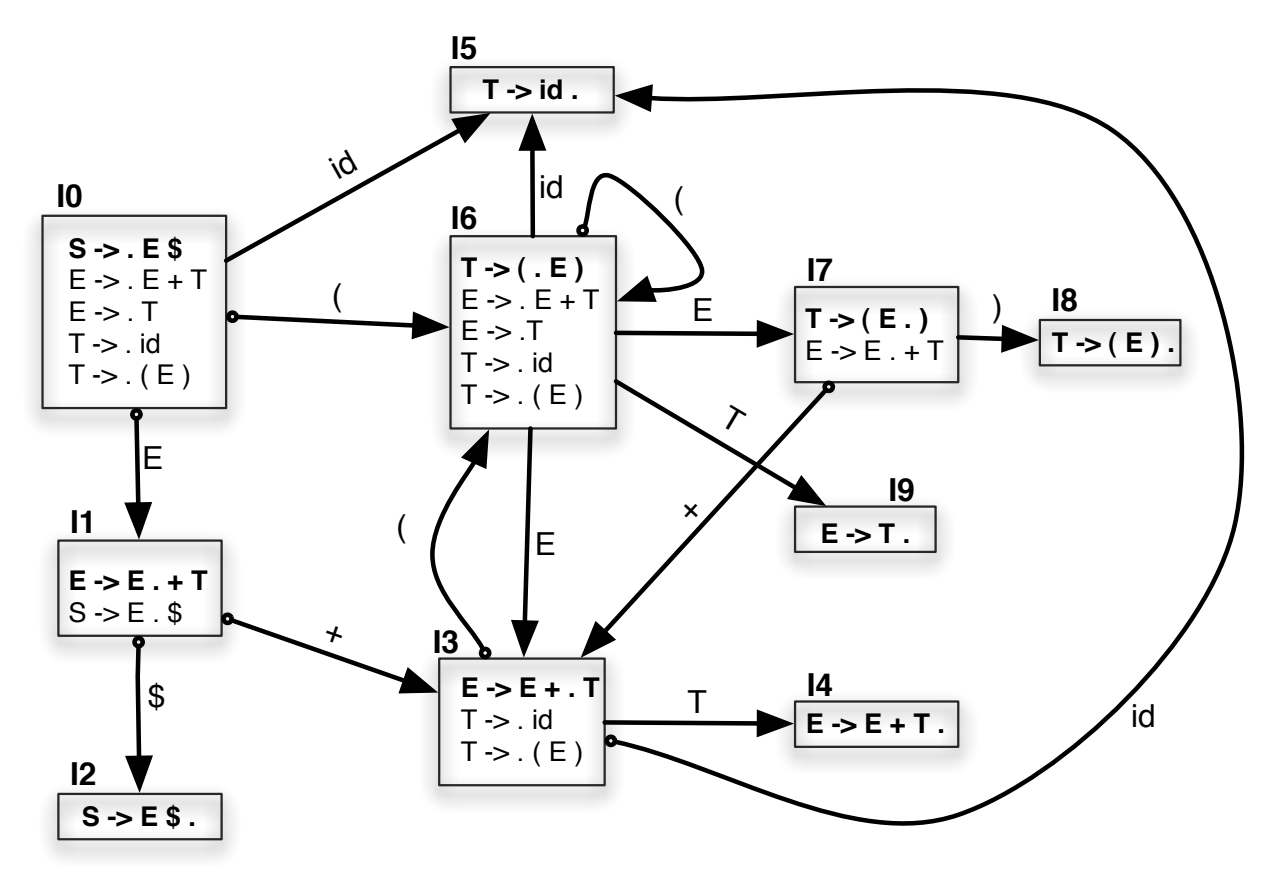

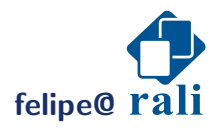

**felipe@ rali** *rali n n n n n n n n n n n n n n n n n n n n n n n n n n n n n n n n n* 

## Analyse LR(k): construction de la table SLR(0)

La table d'analyse est construite comme suit (table LR(0)):

- $\bullet\,$  Une transition de l'état  $I$  vers l'état  $I'$  sur un symbole terminal  $a$  correspond à une action:  $\text{ACTION}[\text{I},\text{a}] = \text{SHIFT-I}'$
- $\bullet$  Une transition de l'état  $I$  vers l'état  $I'$  sur un symbole non-terminal  $A$  correspond à un goto:  $GOTO[I,A] = I'$
- Pour tous les états I contenant un item  $r \equiv A \rightarrow \alpha$  •, ajouter l'action:  $\text{ACTION}[\text{I},\text{a}] = \text{RÉDUIRE-}r$  pour tout  $a \in T$
- Pour tout état I contenant l'item  $S \to \alpha$  ajouter l'action:  $\text{ACTION}[\text{I},\text{a}] = \text{ACCEPT}$  pour tout  $a \in T$
- Les cases vides sont des erreurs d'analyse

Une grammaire pour laquelle une telle table peut être construite sans qu'aucune case ne contienne deux actions est dite LR(0).

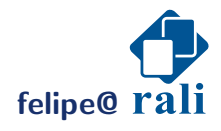

# Analyse LR(k): construction de la table SLR(0)

Voici la table correspondant à l'automate précédent:

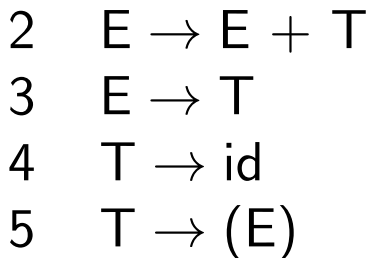

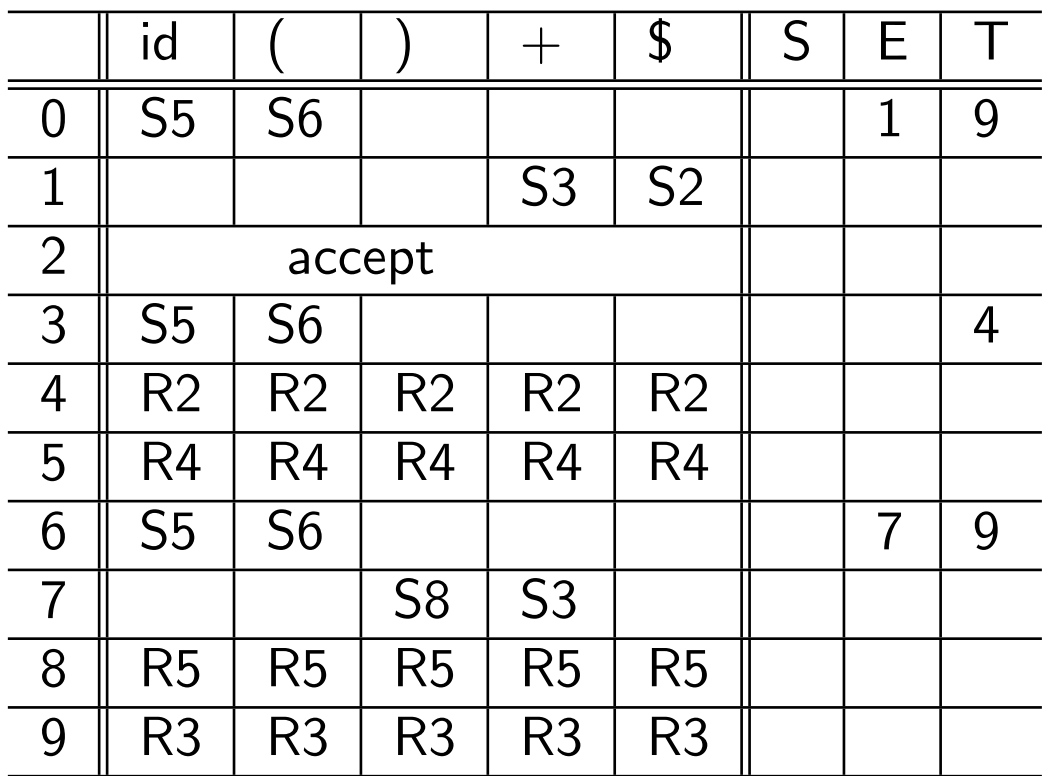

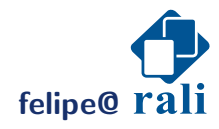

**felipe@ rali contract to the contract of the contract of the Dernière modification February 5, 2015** 

# Analyse LR(k)

```
push(0) // état initial
```

```
loop
  s \leftarrow \text{top}()if (ACTION[<b>s</b>,first(w)] == SHIFT-n) then
     push(n); remove-first(w)
  else if (ACTION[s, first(w)] == REDUCE-rule) then
     soit rule \equiv A \rightarrow A_1 \ldots A_kk times do pop()push(GOTO[top(),A])else if (ACTION[<b>s</b>,first(w)] == ACCEPT) then
     succes()
  else
     error()
```
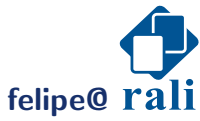

# Analyse LR(k)

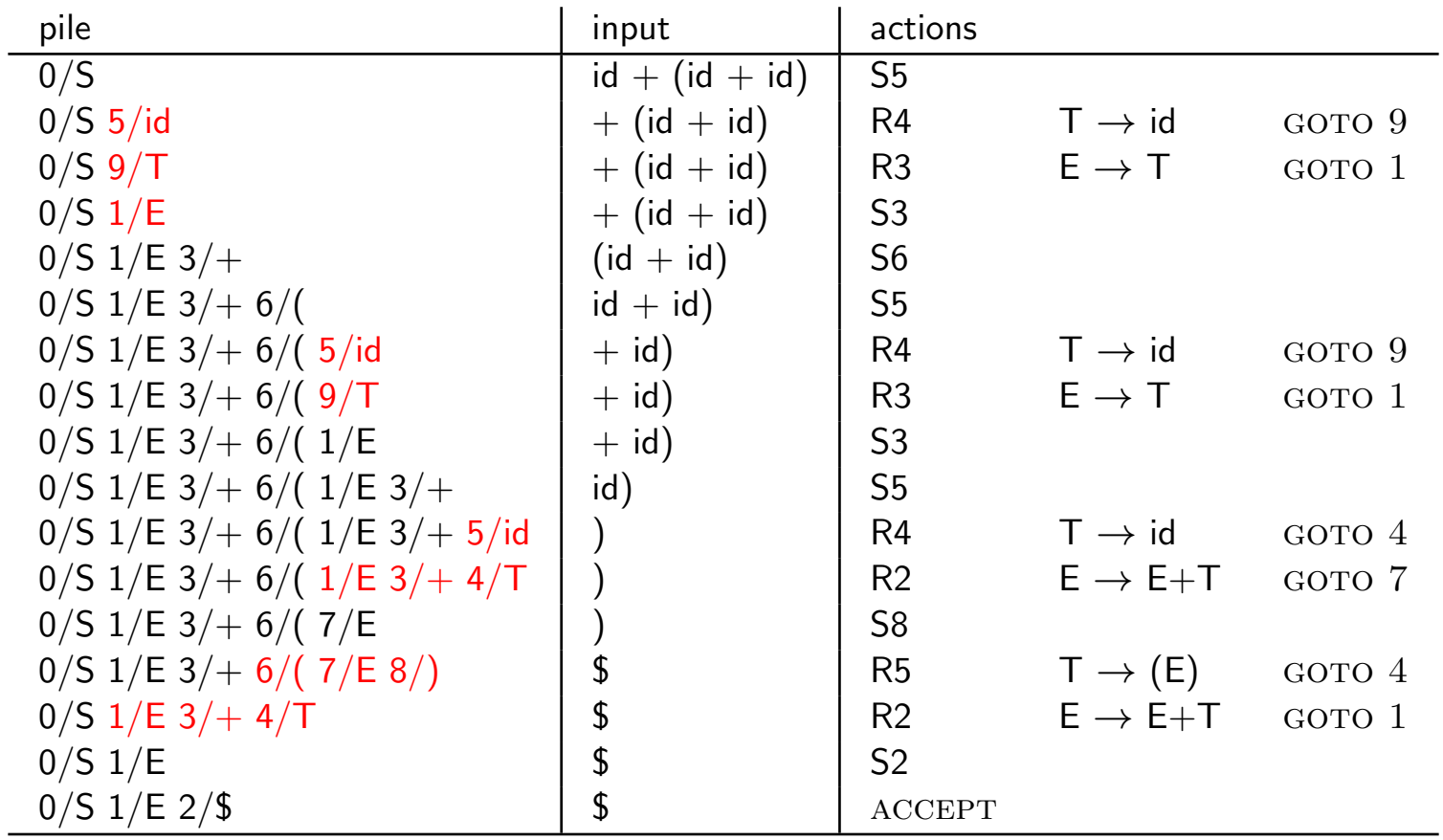

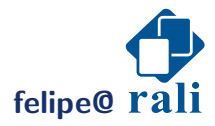

**felipe@ rali contracts contracts contracts contracts contracts contracts contracts contracts contracts contracts contracts contracts contracts contracts contracts contracts contracts**

### Analyse LR(k): illustration d'un conflit reduce-reduce

Si dans un ensemble d'items, deux items sont de la forme  $A \rightarrow \alpha \bullet$  alors, nous avons un conflit reduce-reduce. On peut tenter d'éviter le conflit en changeant la façon de construire la table  $\rightarrow$  tables SLR(1):

pour un item  $A \rightarrow \alpha$  • dans un ensemble I, ajouter pour tout  $a$  dans  $\text{FOLLOW}(A)$ :

```
\text{ACTION}[\text{I},\text{a}] = \text{REDUCE-A} \rightarrow \alpha
```
Si le conflit n'est toujours pas résolu, alors il existe d'autres heuristiques pour construire la table (LALR, LR(k)). Si le conflit persiste, l'expert doit trancher.

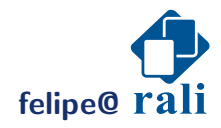

## Analyse LR(k): illustration d'un conflit reduce-reduce

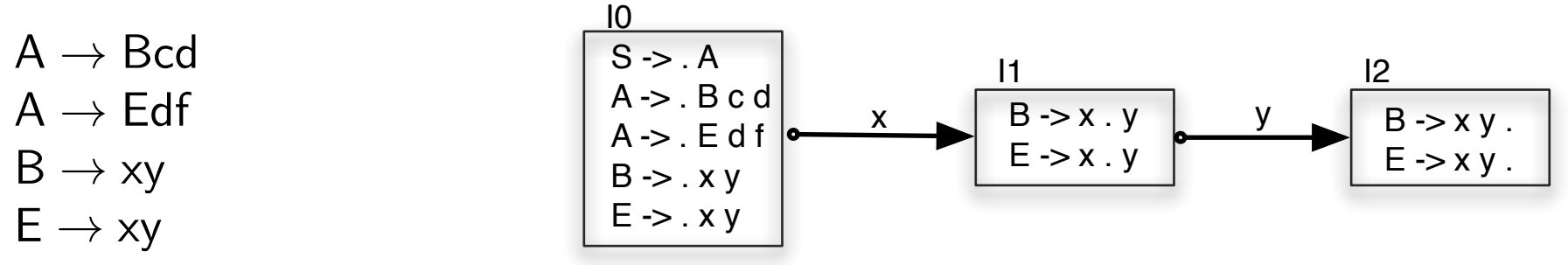

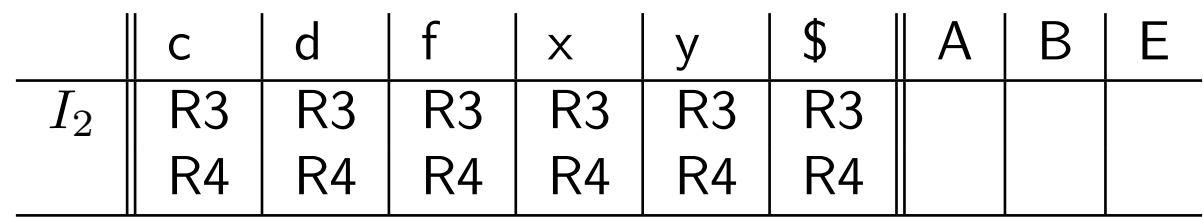

avec la construction SLR(1),  $($  FOLLOW(B) = {c} et FOLLOW(E) = {d}):

| c     | d  | f  | x | y | \$ | A | B | E |
|-------|----|----|---|---|----|---|---|---|
| $I_2$ | R3 | R4 | + | + | +  | + | + | + |

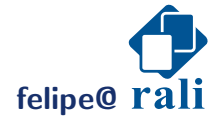

**felipe@ rali Constanting Constanting Constanting Constanting Constanting Constanting Constanting Constanting Constanting Constanting Constanting Constanting Constanting Constanting Constanting Constanting Constanting Co** 

## Analyse LR(k): illustration d'un conflit shift-reduce

Si dans un ensemble d'items, il en existe un de la forme  $A \rightarrow \alpha \bullet e$ t un de la forme  $B \to \beta \bullet \gamma$  alors on est en présence d'un conflit shift-reduce.

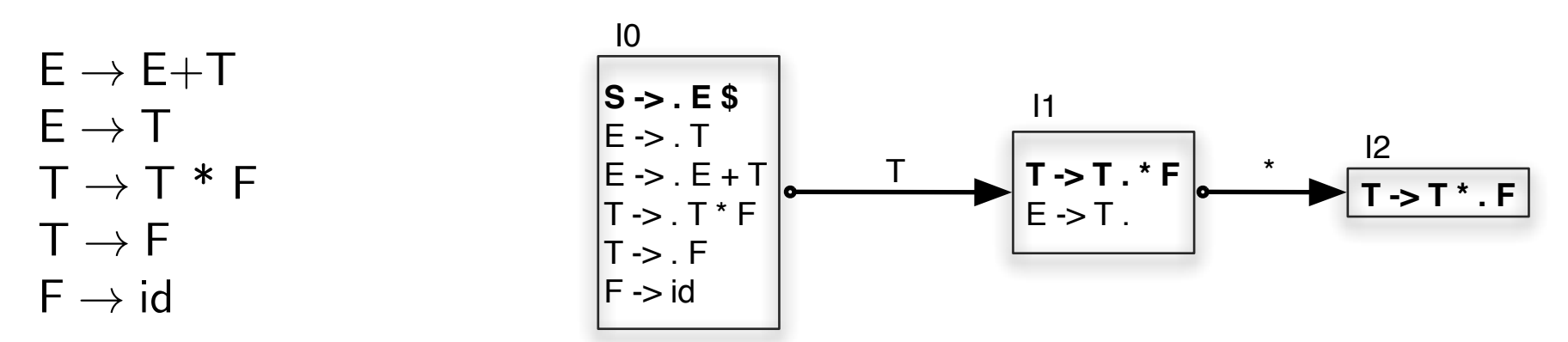

Conflit Shift-2 / Reduce-E  $\rightarrow$  T sur l'état  $I_1$  en lecture de \*. Avec une construction  $SLR(1)$  on applique la réduction seulement sur les éléments terminaux de  $\text{FOLLOW}(E) = \{+, \$\}$ :

+ \* \$ E T F S I<sup>1</sup> R2 S2 R2

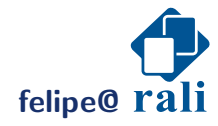

felipe@ rali contraction February 5, 2015

## CYK: un parseur "universel"

Cocke [1965], Younger [1967], Kasami [1965]

Hypothèse: les grammaires analysées sont exprimées en forme normale de Chomsky  $(CNF)^2$ :  $A \rightarrow BC|a$ 

Structure centrale: un tableau de booléens à trois dimensions dont chaque élément  $\langle i, A, j \rangle$  est vrai  $ssi \not\rightarrow w_i \dots w_{j-1}.$ 

On suppose dans l'énoncé de l'algorithme qui suit qu'il y a  $N$  non terminaux et que la chaîne à analyser contient n mots:  $w_1 \ldots w_n$ .

**On cherche à vérifier si:**  $\langle 1, S, n + 1 \rangle$  est vrai (analyse réussie) ou pas (analyse ratée).

Note: C'est un exemple d'algorithme **bottom-up**.

 $2$ Toute grammaire CF peut-être exprimée par une grammaire CNF qui lui est faiblement équivalente: même langage engendré, dérivations possiblement différentes.

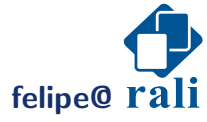

### CYK: Idée générale

Définition: Un span est un ensemble de positions adjacentes dans la chaîne à analyser qui sont dominées par un symbole non-terminal ( $A\overset{\star}{\Rightarrow}w_{i}\ldots w_{j}$ est un span de longueur  $j - i + 1$ )

CYK considère tous les regroupements de spans adjacents en commencant par les plus petits:

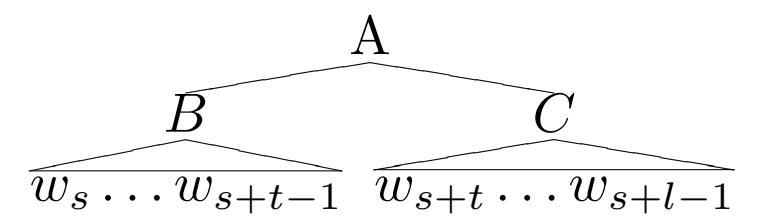

Dans l'algorithme suivant, un span  $(A\stackrel{\star}{\Rightarrow}w_{i}\ldots w_{j})$  est dénoté par:  $\langle i, A, j+1 \rangle$ 

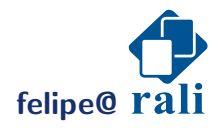

## CYK<sup>3</sup>

 $//$  init  $\langle 1..n, 1..N, 1..n + 1 \rangle \leftarrow$  false  $//$  règles lexicales for  $s \leftarrow 1$  à n do for all rule  $A \rightarrow w_s$  do  $\langle s, A, s + 1 \rangle \leftarrow$  true  $//$  règles internes for all length  $l$ , shortest  $(2)$  to longest  $(n)$  do for all valid start  $s \in [1, n]$  do for all split length  $t$  do for all rule  $A \rightarrow BC$  do  $\langle s, A, s + l \rangle \leftarrow \langle s, A, s + l \rangle \vee$  $(\langle s, B, s + t \rangle \wedge \langle s + t, C, s + l \rangle)$ 

return  $\langle 1, S, n + 1 \rangle$ 

 $3$ Pour grammaire CNF. Je reprends ici l'algorithme tel que décrit dans Goodman [1998]

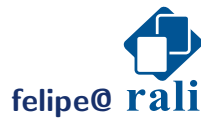

### CYK: Exemple

```
S \rightarrow NP VP Det \rightarrow aNP \rightarrow Det N N \rightarrow circle | square | triangle
VP \rightarrow VT NP \quad VT \rightarrow touches
VP \rightarrow VI PP \quad VI \rightarrow isPP \rightarrow P NP P \rightarrow above | below
```
Et la chaîne: a circle touches a triangle

```
1. pour l = 1: initialiser à vrai les cinq cellules:
     \langle 1, Det, 2 \rangle, \langle 2, N, 3 \rangle, \langle 3, VT, 4 \rangle, \langle 4, Det, 5 \rangle, \langle 5, N, 6 \rangle2. pour l = 2: \langle 1, NP, 3 \rangle, \langle 4, NP, 6 \rangle.
3. Pour l = 3: \langle 3, VP, 6 \rangle4. Pour l = 4: \langle 1, S, 6 \rangle\leftarrow analyse réussie
```
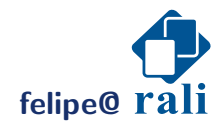

### CYK: Table d'analyse

On peut ranger les spans dans une table d'analyse où la case  $(i, j)$  contient le non-terminal  $A$  ssi  $A\overset{\star}{\Rightarrow}w_{i}\ldots w_{j}$ 

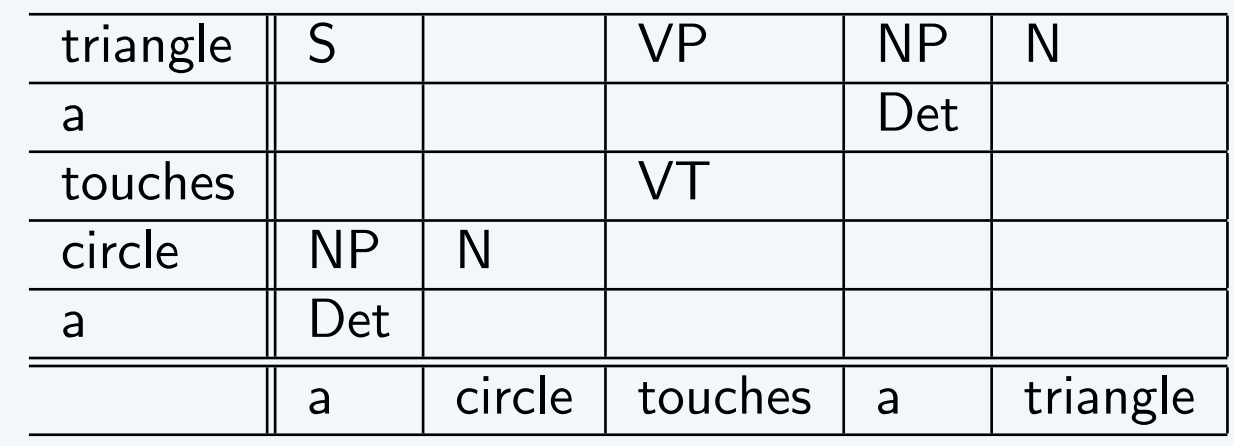

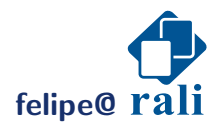

**felipe@ rali** *rali n n n n n n n n n n n n n n n n n n n n n n n n n n n n n n n n n* 

### Earley: un autre algorithme universel Earley [1968]

- un item  $[i, A \rightarrow \alpha \bullet \beta, j]$ , avec la sémantique suivante:
	- la position courante dans la chaîne d'entrée est  $i: w_1 \ldots w_{i-1}$  a déjà été analysé.
	- la règle  $A \rightarrow \alpha \beta$  est considérée. Elle a été appliquée en position j et  $\alpha \stackrel{\star}{\Rightarrow} w_j \ldots w_{i-1}.$
- un état  $S_i$  qui constitue l'ensemble des tentatives viables pour une position de l'entrée donnée  $i \in [0, n]$ :

 $S_i = \{ [i, A \rightarrow \alpha \bullet \beta, j], \forall A, \alpha, \beta, j \}$ 

**Idée:** Construire les états  $S_i$ . L'analyse est positive si  $S_n$  contient l'item  $[n, S' \rightarrow S \bullet, 0]$ , négative sinon.  $S'$  est un non terminal ajouté à la grammaire (nouvel axiome).

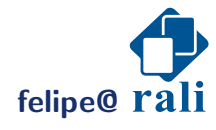

#### Earley: Trois opérations

**prédiction:** pour tout item  $[i, X \rightarrow \lambda \bullet Y \mu, k]$  et pour toute règle  $Y \rightarrow \alpha$ ajouter  $[i, Y \rightarrow \bullet \alpha, i]$ 

**lecture:** pour tout item  $[i, X \rightarrow \lambda \bullet a\mu, k]$  où a est le terminal  $w_i$ ajouter  $[i+1, X \rightarrow \lambda a \bullet \mu, k]$ 

complétion: pour tout item  $[i, Y \rightarrow \alpha \bullet, j]$  et pour tout item qui a Y à droite du  $\bullet$  dans l'état  $j \ (\leq i)$ :  $[j, X \rightarrow \lambda \bullet Y \mu, k]$ ajouter  $[i, X \rightarrow \lambda Y \bullet \mu, k]$ 

Départ:  $[0, S' \rightarrow \bullet S, 0]$ But:  $[n, S' \rightarrow S \bullet, 0]$ **felipe@ rali Contract Contract Contract Contract Contract Contract Contract Contract Contract Contract Contract Contract Contract Contract Contract Contract Contract Contract Contract Contract Contract Contract Contract** 

## Earley: Exemple (input: a circle touches a triangle)

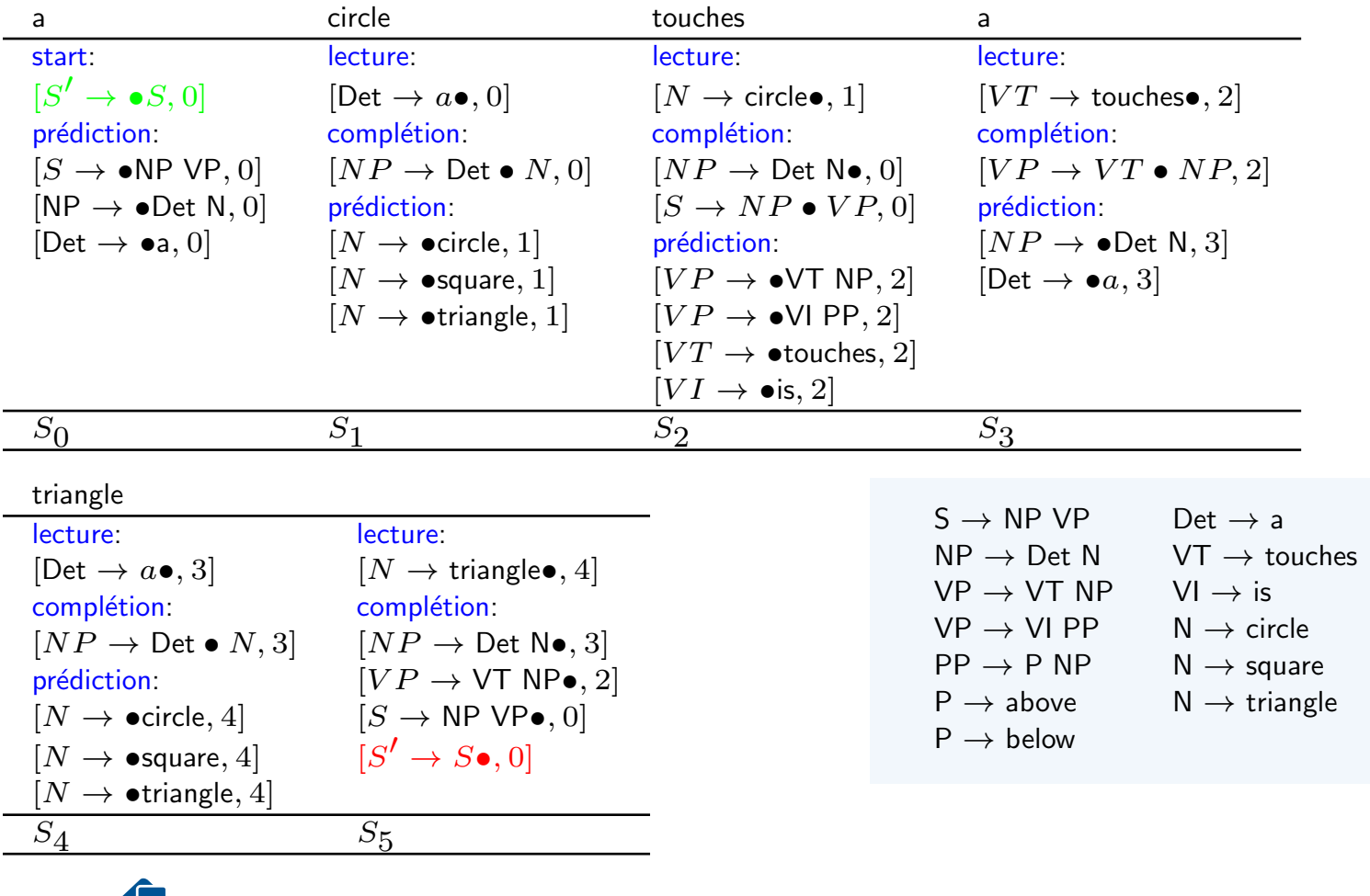

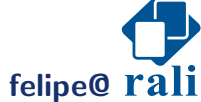

**felipe@ rali** *n*  $\alpha$  *n*  $\alpha$  *n*  $\alpha$  *n*  $\alpha$  *n*  $\alpha$  *n*  $\alpha$  *n*  $\alpha$  *n*  $\alpha$  *n*  $\alpha$  *n*  $\alpha$  *n*  $\alpha$  *n*  $\alpha$  *n*  $\alpha$  *n*  $\alpha$  *n*  $\alpha$  *n*  $\alpha$  *n*  $\alpha$  *n*  $\alpha$  *n*

#### **Références**

Eugene Charniak. Statistical Language Learning. MIT Press, 1993.

Cocke. peu probable que vous mettiez la main dessus (document à diffusion très restreinte), 1965.

J. Earley. An efficient context-free parsing grammar. PhD thesis, Carnegie-Mellon University, 1968.

Joshua Goodman. Parsing inside-out. PhD thesis, Harvard University, 1998.

Daniel Jurafsky and James H. Martin. *Speech and Language Processing*. Prentice Hall, 2000.

J. Kasami. An efficient recognition and syntax analysis algorithm for context-free languages. Technical report, University of Hawaii, 1965.

D.H. Younger. Recognition and parsing of context-free grammars in time  $\,n^3_\cdot\,$  Information and Control, 10:189–208, 1967.

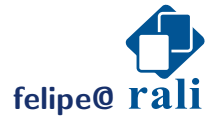